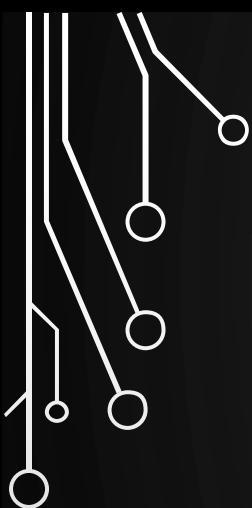

 $\bigcup$ 

 $\overline{\bigcirc}$ 

# DEVELOPMENT AND TESTING

# DEVELOPMENT (ONE OUT OF MANY PERSPECTIVES)

1. Solve

D

 $\bigcirc$ 

 $\bigcirc$ 

|ბ

Ò

 $\bigcirc$ 

- 2. Implement
	- 1. Write test
	- 2. Write code
	- 3. Repeat
- 3. Integrate
- 4. Release

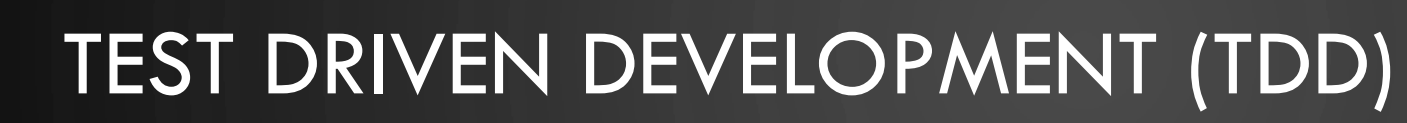

1. Write a test (or multiple tests)

• Note test should fail first!

#### Refactor

O

 $\bigcap$ 

 $\bigcirc$ 

|ბ

- Clean the code
- Write more tests

#### 2. Write the code

• Get the test to pass

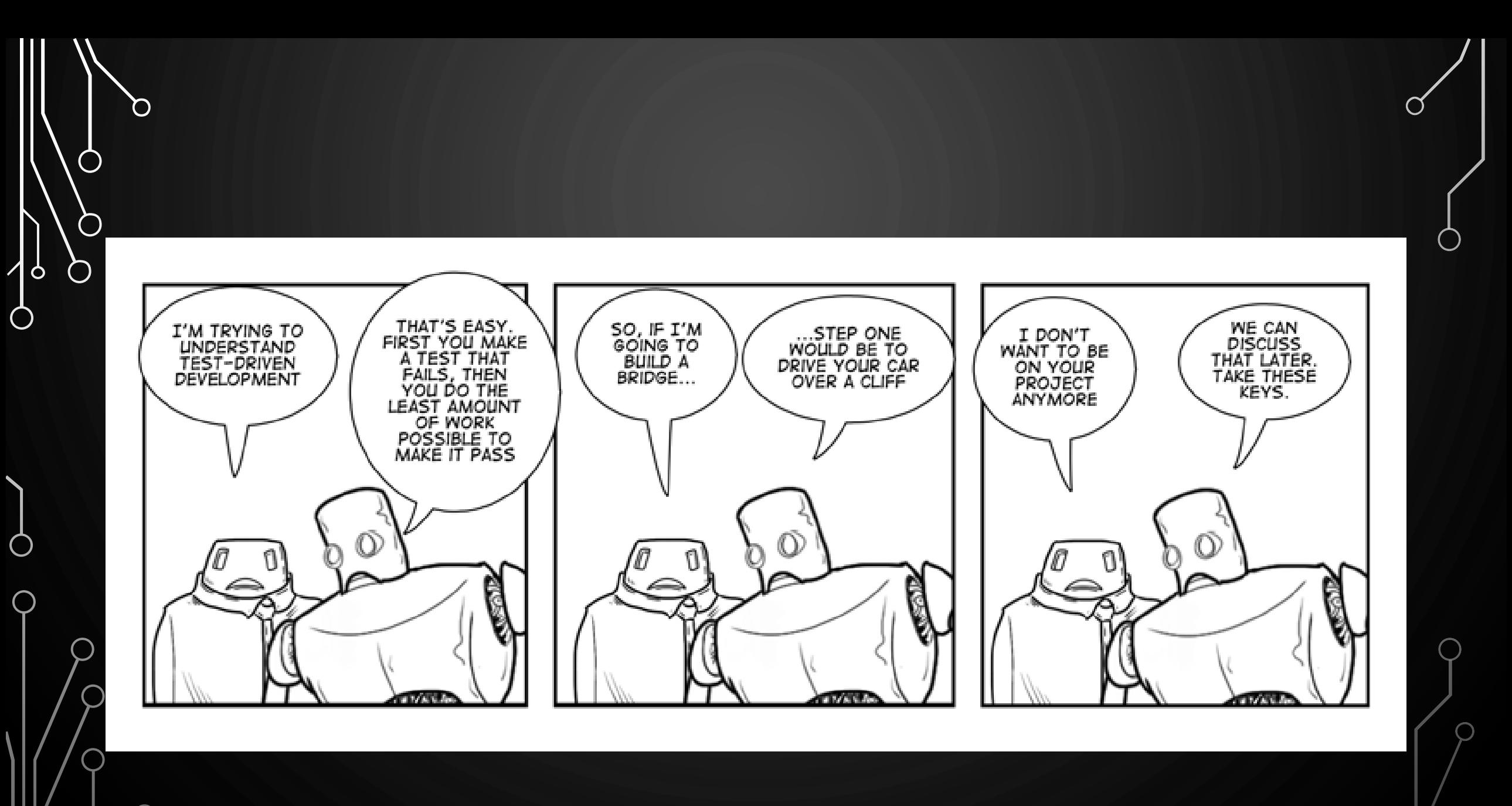

 $\bigcap$ 

 $\bigcirc$ 

• Lets practice some TDD on the following example

*You are tasked with implementing a feature for a company that determines the total amount of time a worker spends at their desk. He says the number of hours worked each day is already being measured and is stored in an internal array in the code base.*

- How do we solve this?
	- Compute the sum!

 $\Omega$ 

 $\bigcirc$ 

 $\bigcirc$ 

 $\sigma$ 

 $\mathsf{P}$ 

 $\Delta$ 

Ò

 $\bigcap$ 

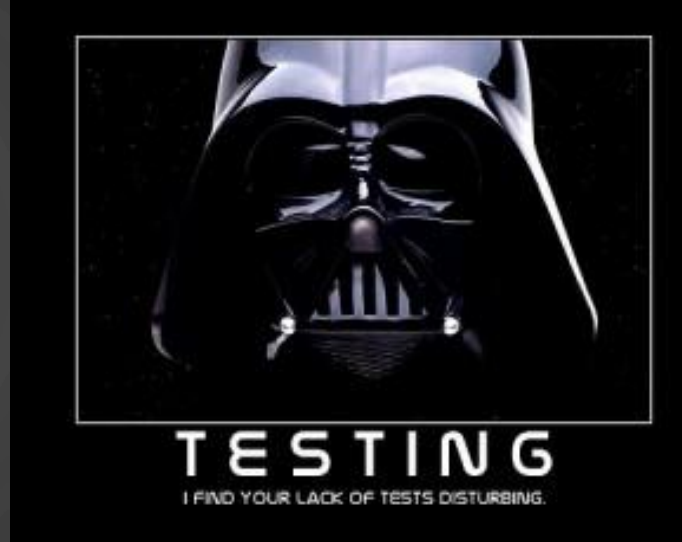

- First we write a test
	- in other words, set up the scaffolding of the code instead of a function which you don't know if it works or not – and continue to struggle finding bugs

```
public static double sum(double[] arr) {
 return Double.POSITIVE_INFINITY; //note this clearly does not work and is thus failing
```

```
public static void main() {
```

```
double[] arr = {0, 1, 1, 2, 3, 5, 8};
```

```
if(sum(arr) != 20)
```
}

 $\circ$ 

**System**.out.println("Test failed?!?!?! I suck!"); //you don't, its supposed to fail!

- Before we continue, lets review
	- Positives

 $\circ$ 

◯

 $\bigcirc$ 

- Scaffolding, function interface, and test all implemented
- We know it is good design
- Tests to tell if the code is correct, before we struggle with debugging many lines of code
- Negatives
	- Code isn't written until later…..but is that really that bad? NO
- In fact, with TDD you code FASTER and more EFFECTIVELY than without it

• Now the code – and then run the test!

```
public static double sum(double[] arr) {
  double s = 0;
  for(double x : arr)
    s += \overline{x};
  return s;
}
```
D

 $\bigcirc$ 

 $\bigcap$ 

 $\mathsf{p}$ 

Ò

Ò

# THINGS TO REMEMBER

- Always have code that compiles
- Test writing is an art that takes practice (and more learning!)
- Compile and test often!

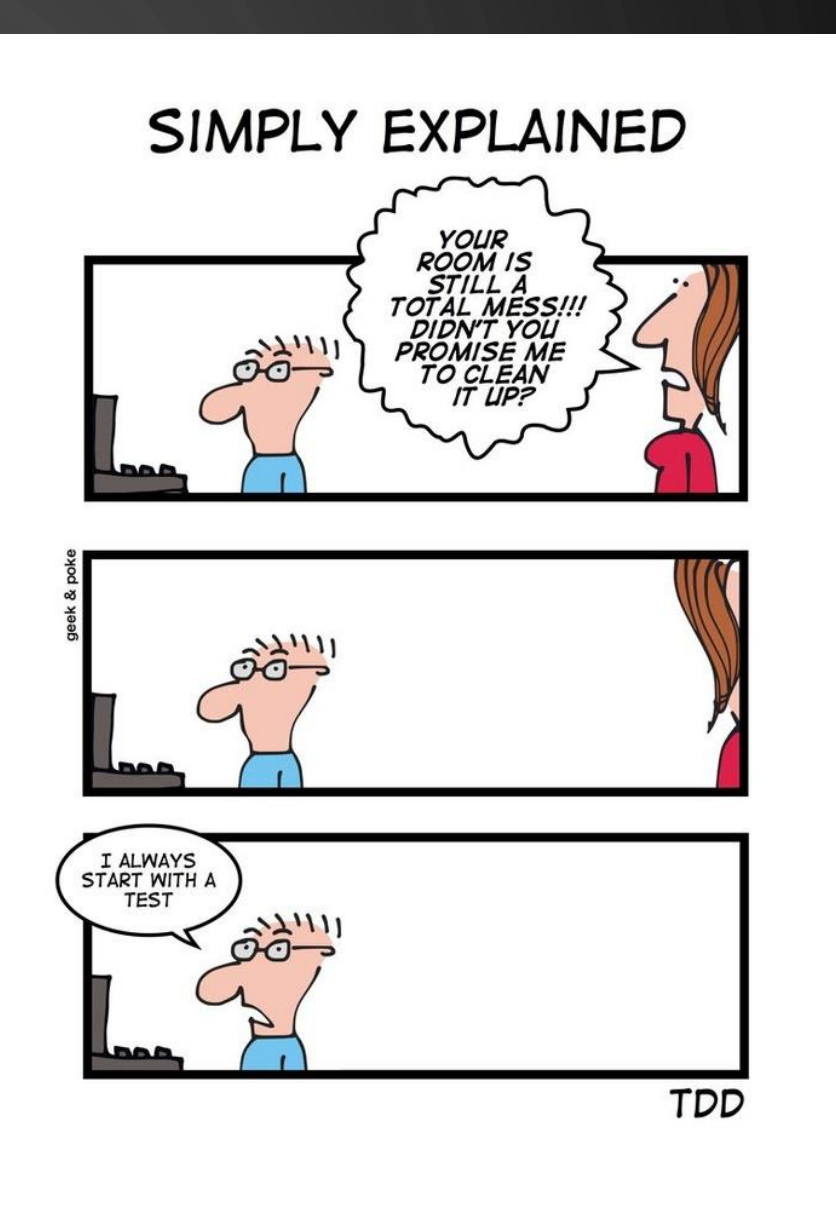

 $\bigcap$ 

|ဝ

# TESTING FRAMEWORKS

 $\circ$ 

- Many frameworks exist CppUnit, JUnit, etc.
- We will be using a much more simple unit testing framework developed by me
	- A unit test is a check of one behavior of one "unit" (e.g., function) of your code
	- If you have downloaded the lab zip for today open it and look there
	- Follows **SETT** unit testing paradigm
		- **Setup** create data for input and predetermine the output
		- **Execute** call the function in question
		- **Test**  analyze correctness and determine true/false for test
		- **Teardown** cleanup any data, close buffers, etc

# UNIT TEST EXAMPLE

```
public static boolean testSum() {
  //setup
 double[] arr = {0, 1, 1, 2, 3, 5, 8};
  double ans = 20;
```

```
//execute
double s = sum(arr);
```

```
//test
return s == ans;
```
}

D

 $\bigcirc$ 

 $\bigcirc$ 

|6

Ò

Ò

//teardown – here is empty

## TDD - EXERCISE

• Write a Java function to find the median of an array of integers

- Do test driven development, starting with a good unit test(s)
- After test is created and checked, code the function
- Pair program

<u>|</u> ဝ

O

• Once completed, you should use the extra time to work on Programming Assignment 5